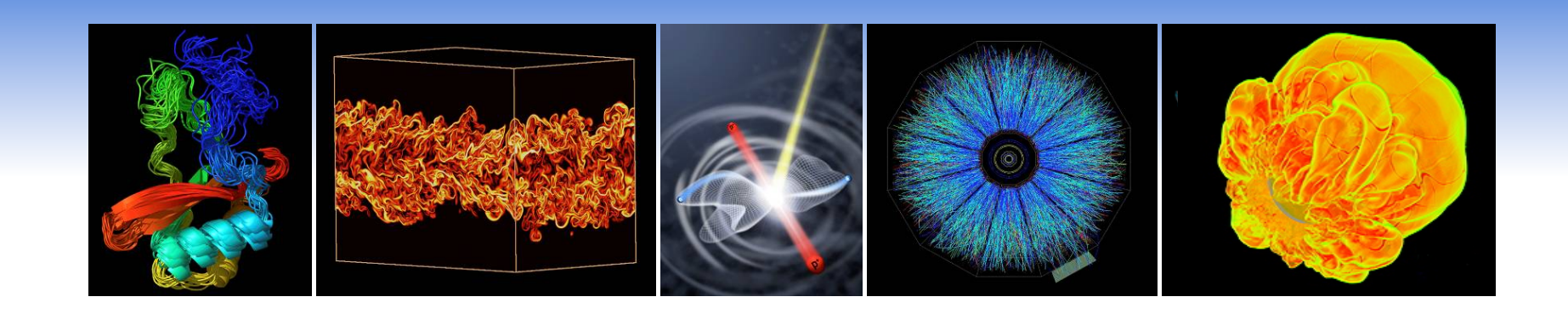

#### **Franklin Job Completion Analysis**

#### **Yun (Helen) He, Hwa-Chun Wendy Lin, and Woo-Sun Yang National Energy Research Scientific Computing Center**

**CUG 2010, May 24-27, Edinburgh** 

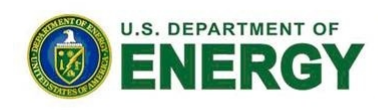

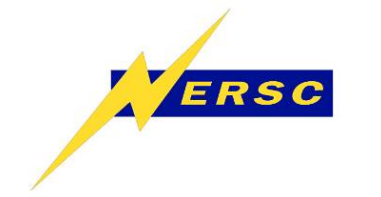

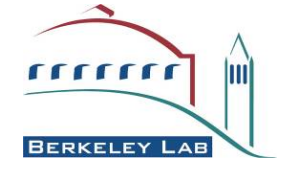

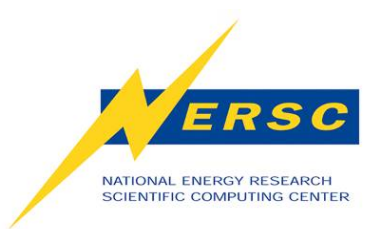

#### **Our Goal**

- **Identify and track system issues that cause user jobs to fail. Work with Cray to get them fixed.**
- **Job completion report, i.e. how many jobs ran successfully and how many jobs failed for what reasons.**

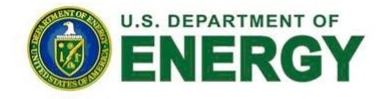

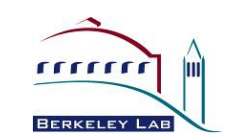

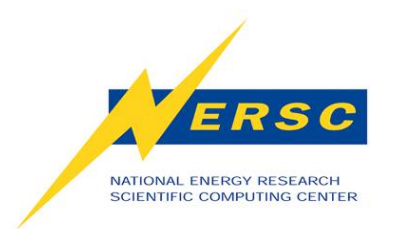

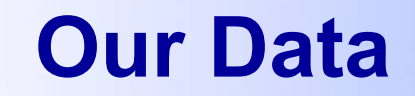

#### **Job Completion rate = Success + User related failures**

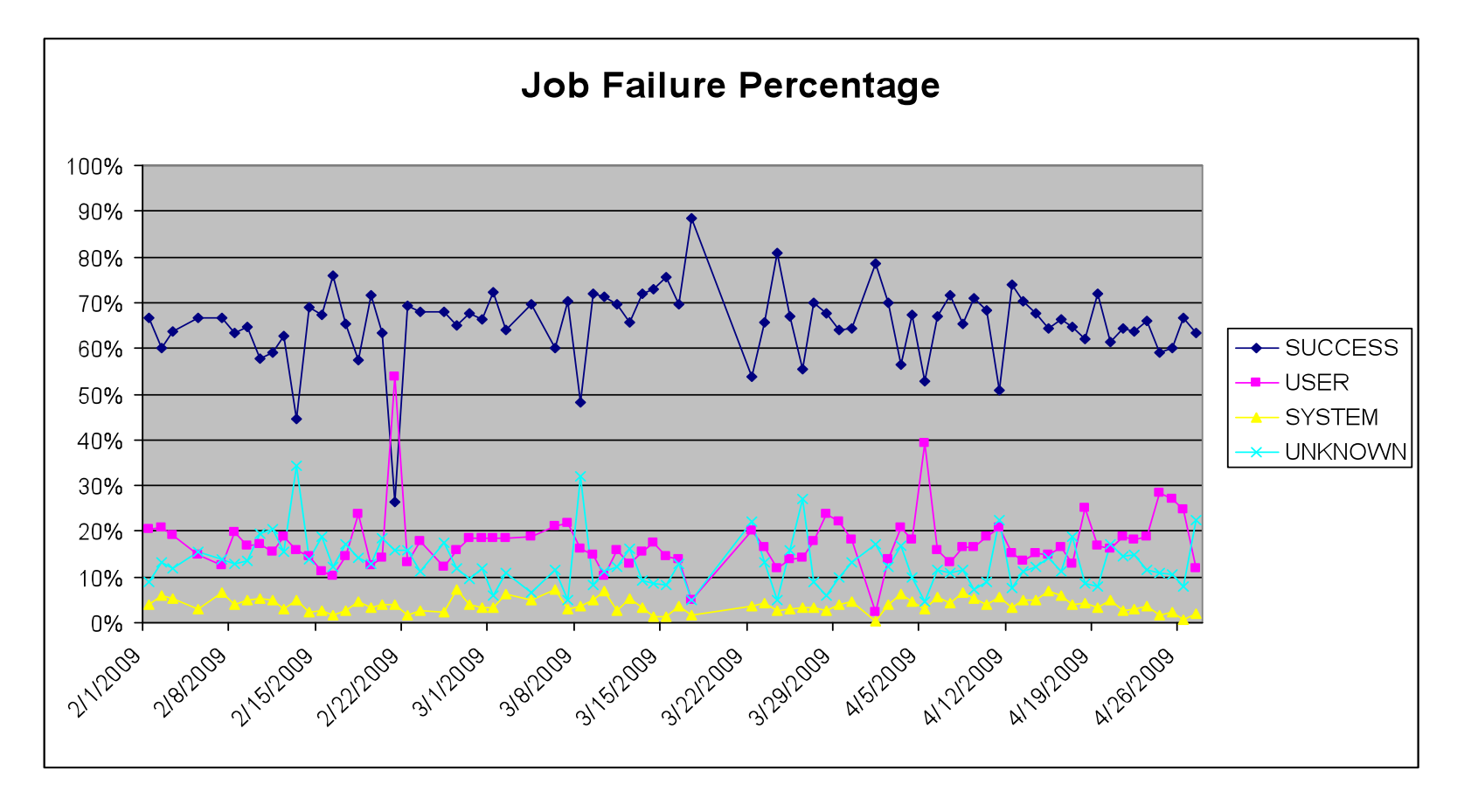

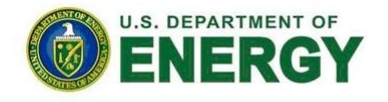

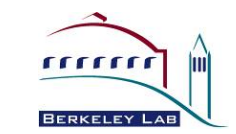

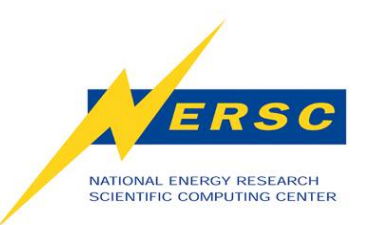

#### **User Related Job Failures**

- **Application Errors: APEXIT, APNOENT, APRESOURCE, APWRAP**
- **Runtime Errors: CCERUNTIME, PATHRUNTIME**
- **MPI Errors: MPIABORT, MPIENV, MPIFATAL, MPIIO**
- **IO Errors: PGFIO**
- **PTL Errors: PTLUSER**
- **Signal: SIGSEGV, SIGTERM,**
- **Misc: XBIGOUT, DISKQUOTA, OOM, NIDTERM**

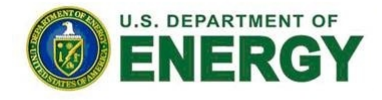

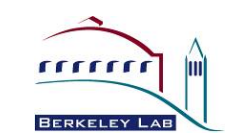

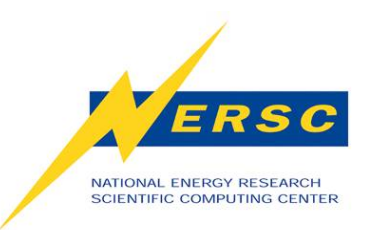

# **System Related Job Failures**

- **LUSTREIO: input/output error**
- **NODEFAIL**
- **PTLSYS: PTL\_NAL\_FAILED, PTL\_PT\_NO\_ENTRY**
- **SHMEMATOMIC**
- **IDENTERM: identifier removed**
- **JOBSTART: MOM could not start job**
- **JOBPROLOG: prolog script error**
- **JOBREQUEUE: usually after SWO**
- **User or System related Job Failures:**

– **JOBCOPY, JOBWALLTIME, NOBARRIER** 

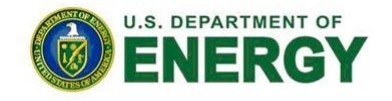

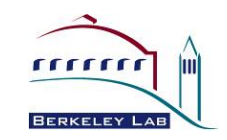

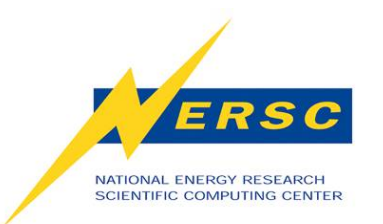

#### **System Issues**

- **System wide outages** 
	- **Lustre node crashes**
	- **Link failures, HSN failures**
	- **Power issues …**
- **MOM node crashes** 
	- **Warmbooting a MOM node prevents a system crash, and saves jobs running on other MOM nodes.**
	- **Login/MOM node separation helps a lot too. A login node crash is not causing batch job failures any more.**
- **LDAP lookup failures**
- **Hardware failures**

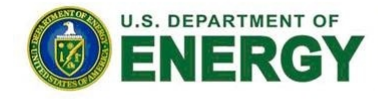

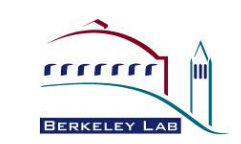

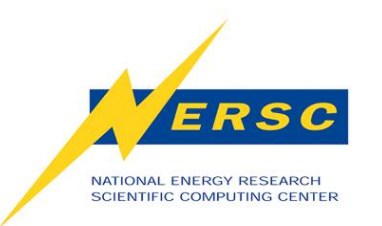

## **System Issues (cont'd)**

- **"sick" nodes left by previous job**
- **Hang applications**
- **aprun awaiting barriers**
- **/tmp or /var filled**
- **Programming environment related issues**
- **Portals bug related issues**
- **Portals related system issues**
- **Lustre IO related issues**
- **DVS Server failures**

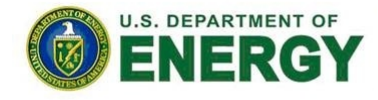

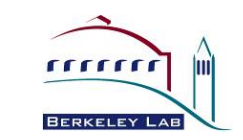

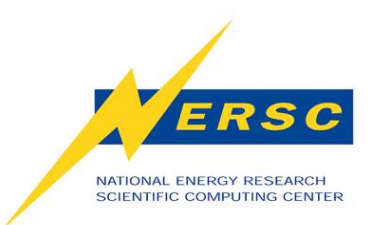

### **LDAP Lookup Failures**

- **LDAP: Lightweight Directory Access Protocol**
- *nscd***: Name Service Cache Daemon**
- **Failure mode 1:** 
	- – **NSCD dies, users could not login**
- **Failure mode 2:** 
	- **JOBSTART**
- **Failure mode 3:** 
	- **JOBCOPY**
- **Failure mode 4:** 
	- **JOBPROLOG**

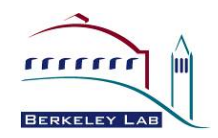

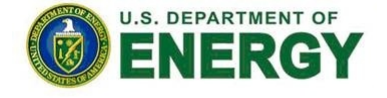

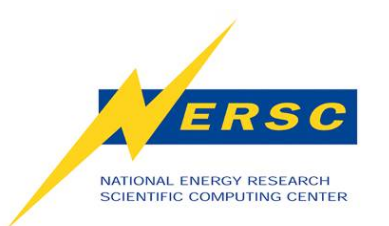

#### **LDAP Lookup Failures**

- **Failure mode 5:** 
	- **"identifier removed" error while accessing files**
	- **Happens interactively or in batch job**
	- **Traced to LDAP time out with l\_getgroups failures.**
	- **Bug filed for l\_getgroups to use** *nscd* **group caching**
	- **Initial upgrade of nscd daemon did not help**
	- *nscd* **configuration change in the setting of the shared attributes for user and group lookups improved the situation substantially**
	- **Plan to test with new** *nss\_ldap* **and** *nscd***.**

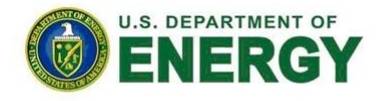

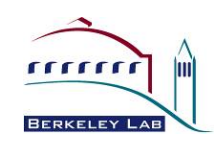

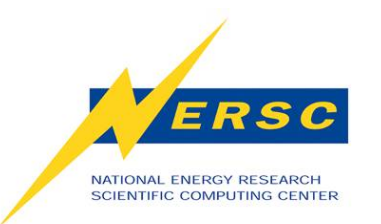

# **Hung Applications**

- **Most hung jobs hung before aprun starts.**
- **Waste valuable allocation time. Impact user productivity.**
- **NOBARRIER error:** 
	- **job killed: walltime xxxx exceeded limit xxxx** 
		- **aprun: Caught signal Terminated awaiting barrier, sending to apid xxxxxx**
	- **MPI or SHMEM applications send barrier message to aprun. Working with Cray to set timeout for aprun (via aprun wrapper with an env variable) waiting for the barrier.**

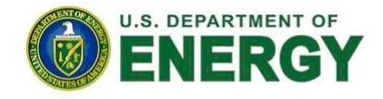

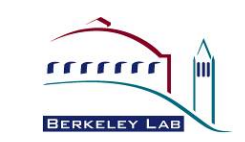

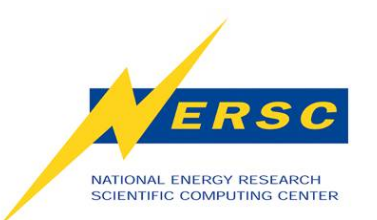

#### **Hung Applications (cont'd)**

- **Possible cause: Portals issues?** 
	- **Console log message: "[c5-4c1s0n2]Lustre Error 31373:0: mdc\_locks.c:586:mdc\_enqueue())ldlm\_cli\_enqueue: -4".**
	- **Traced to a portals issue related to "transmit credit accounting". Applied patch.**
- **Possible cause: Lustre issues?** 
	- **Console log message: "The mds\_connect operation failed with -16"**
	- **Changed the Lustre "group\_acquire\_expire" setting for MDS from 15 to 60, then to 240 seconds.**

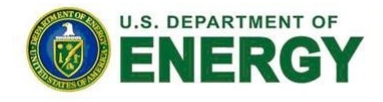

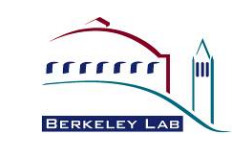

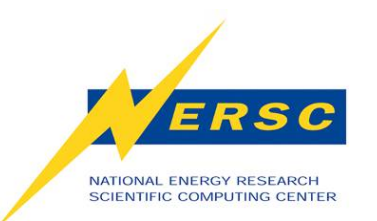

# **Hung Applications (cont'd)**

- **Possible cause: "bad" nodes left by previous jobs?** 
	- **OOM**
	- **/tmp memory usage**
	- **slab memory usage**
	- **orphan process**
	- **node segfault**
- **Node Health Checking** 
	- **Improvement in OS 2.1 and 2.2 helped to better identify "sick" nodes and set them to "admindown".**
	- **Detecting "bad" nodes with insufficient useable memory is on our wish list for NHC.**

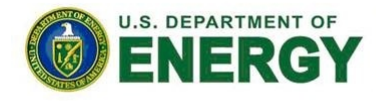

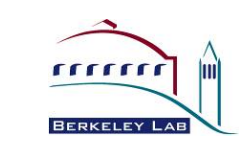

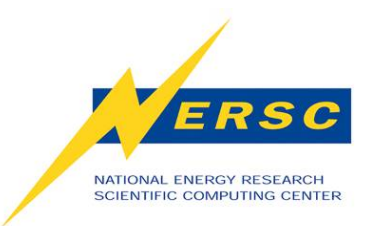

#### **Case Study**

- **User "aaaa" ran a total of 109 jobs on 1/11-2/11/2009.**
- **15 succeeded, 94 failed.**
- **59 jobs failed due to the a user environment issue caused by inconsistency between xtpe-quadcore and xt-asyncpe module installation. The system problem has been fixed. System error.**
- **6 job failures were due to system crashes. System error.**
- **2 job failures were due to transient ALPS error. System error.**
- **1 job failure was due to TCP socket connection time out. System error.**
- **3 job failure was due to "identifer removed" error. System error.**
- **2 job failures were due to "PGFIO" issue. System error.**
- **2 job failure was due to node failures. System error.**

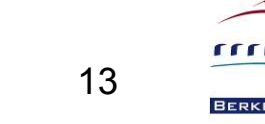

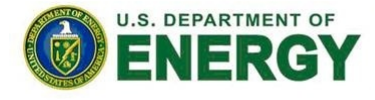

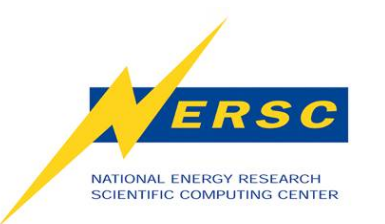

#### **Case Study (cont'd)**

- **5 job failures were due to user executable files not exist. User error.**
- **4 job failures were due to user running from a wrong repo number. User error.**
- **9 job failures were due to various errors in codes: seg fault, floating point exception. User error.**
- **1 job failure was run out of wall clock time. Possible user error.**
- **Total of 75 jobs failed due to system error, 19 jobs failed due to user error.**

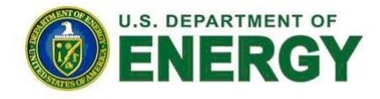

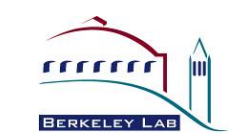

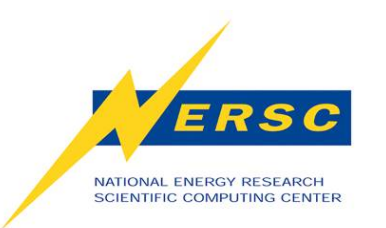

# **Job Completion Report Generation**

- **Previous report generation** 
	- **Analyze job stderr/stdout in batch epilogue at the end of a job**
	- **Generate daily summary from job data collected**

#### • **New report generation**

- **Approach: Save job files in epilogue; post-process all at once**
- **Design goal: maximize accuracy in deciding whether a job completed successfully, and for jobs that failed, whether the cause was user or system originated.**

#### • **Three phases in implementation**

- **Based on error message patterns and batch job exit status**
- **Supplement with aprun exit codes**
- **Supplement with system log messages**

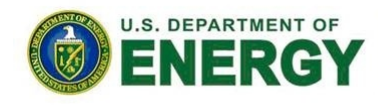

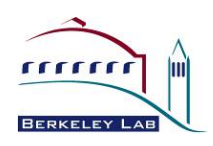

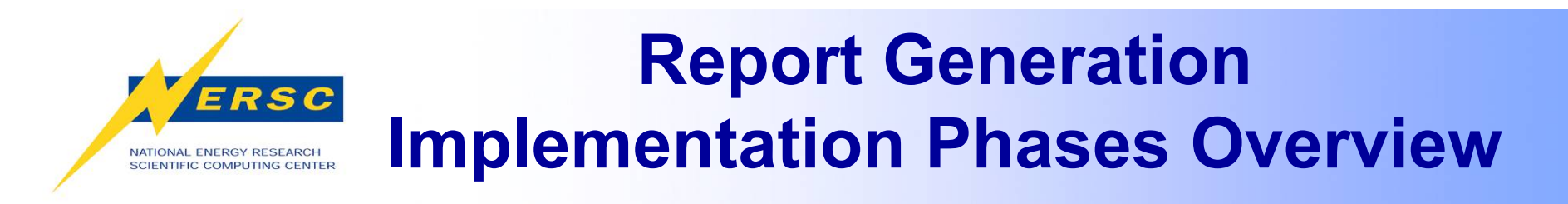

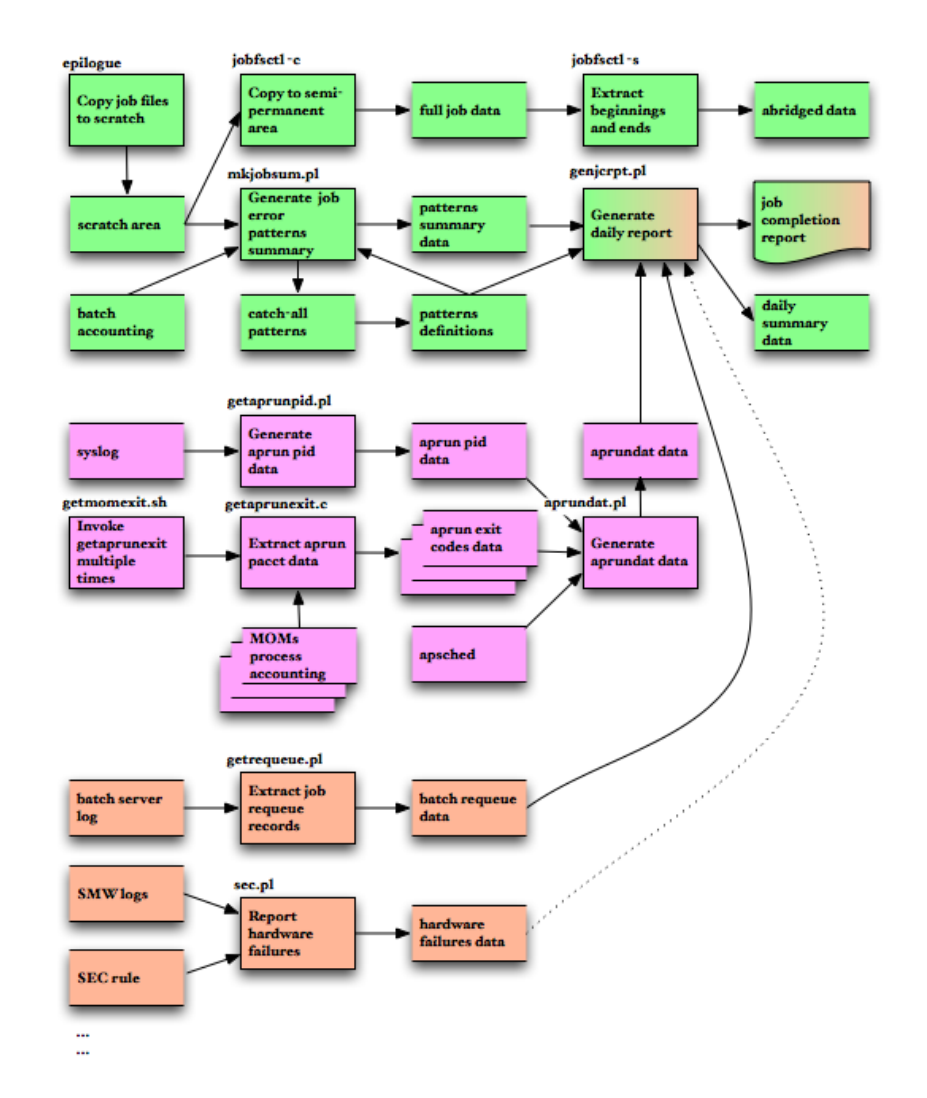

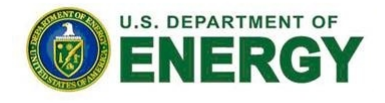

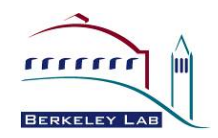

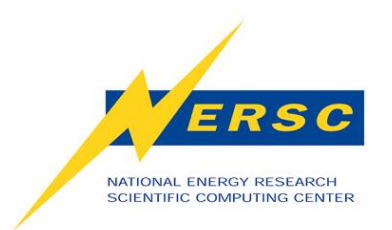

## **Implementation Phase I: Components**

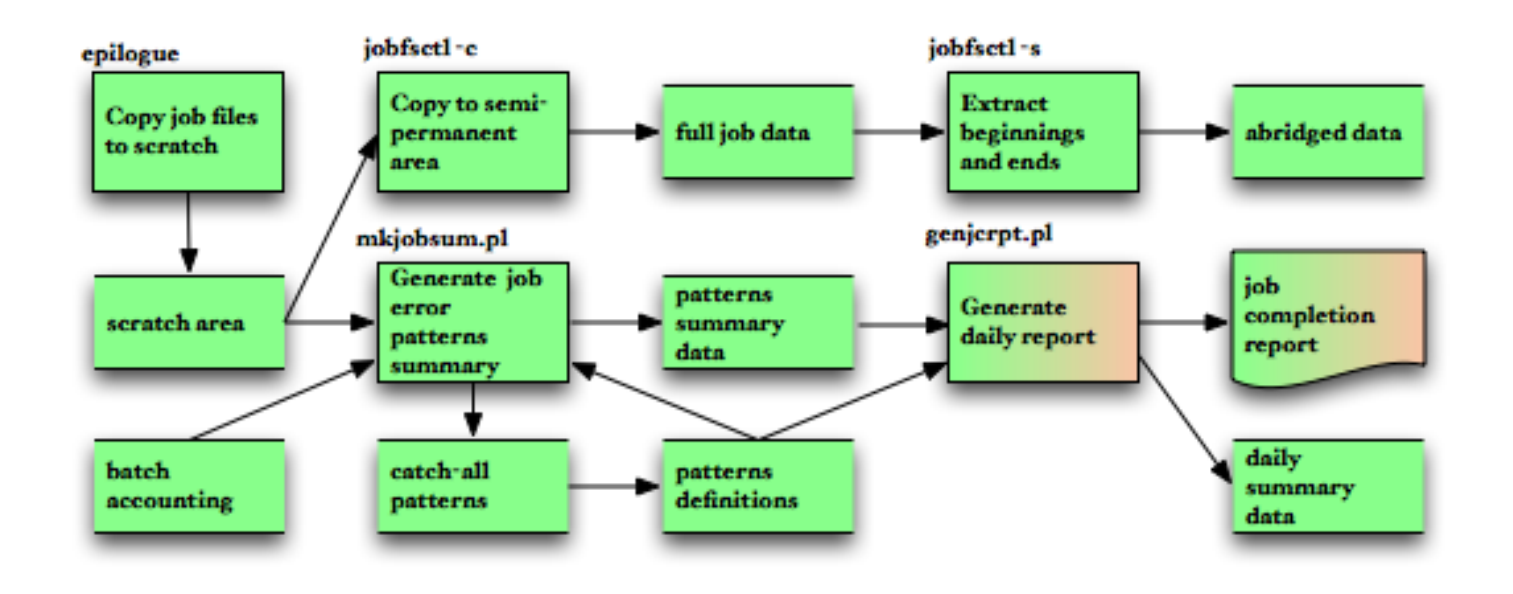

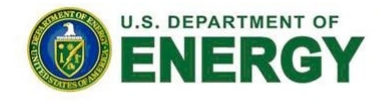

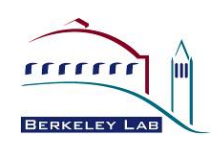

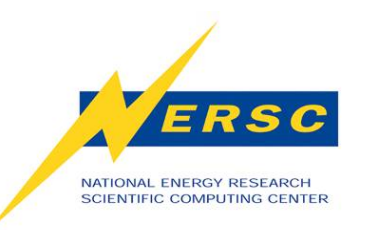

# **Implementation Phase I: Players**

- **Epilogue saves user job files: script, stderr, stdout**
- **Batch accounting log provides job IDs and exit statuses**
- **Jobcompinc.pl defines attributes for known patterns: text strings, labels, causes (user, system, or user\_or\_system)**
- **Mkjobsum.pl finds all known patterns shown in stderr/stdout, write out their labels**
- **Genjcrpt.pl generates daily report, summary**

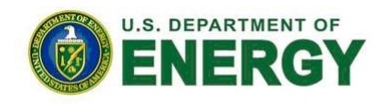

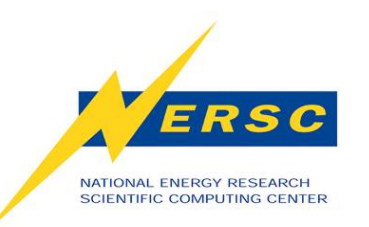

## **Error Message Patterns: Sources**

- **USG tickets and archived job files** 
	- **Combine and generalize messages**
- **Documentation on message prefixes** 
	- **CCE, PathScale runtime errors**
- **Visual inspection of messages caught by "catch-all" patterns such as "aprun: Apid", "[NID \d+]"** 
	- **aprun: Apid 2277067 RCA ec\_node\_failed event received for nid 2943**
	- **aprun: Apid 2219443 close of the compute node connection before app startup barrier (local fd 3, port 25763)**
	- **[NID 05738] Apid 2292125: cannot execute: exit(111) fork error:**

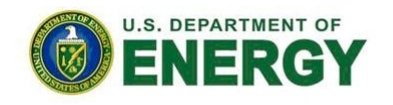

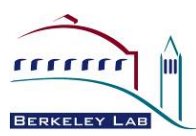

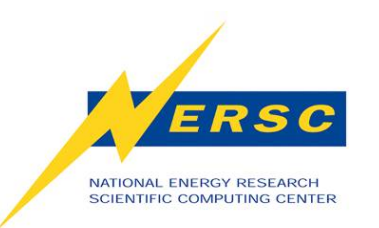

# **Error Message Patterns and Labels**

- **Appendix A**
- **Label = a group of similar patterns**
- **Hierarchy of labels** 
	- **Labels weigh differently**
	- **Highest ranked: APDVS, APCONNECT, APWRAP, APRESOURCE, FILEIO, etc**
	- **Low ranked: NIDTERM, MPIABORT, etc**

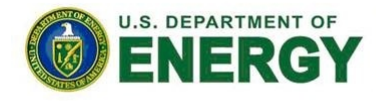

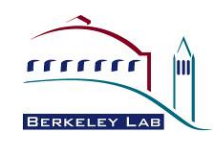

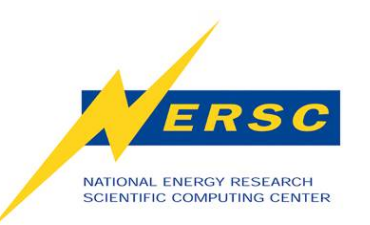

# **Derived Labels: Exit\_status from Batch Accounting**

- **-2: JOBSTART** 
	- **Authentication error in MOM**
- **-1: JOBPROLOG** 
	- **Prologue error (repo check)**
- **143, 271: SIGTERM**
- **139, 267: SIGSEGV**
- **(More to be identified)**
- **Other non-zero: JOBEXIT**
- **(See flow chart in paper)**

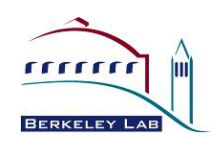

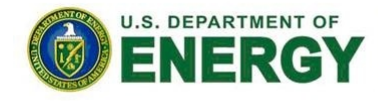

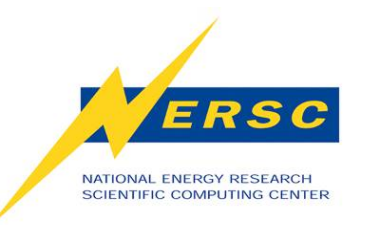

#### **Sample First Phase Report**

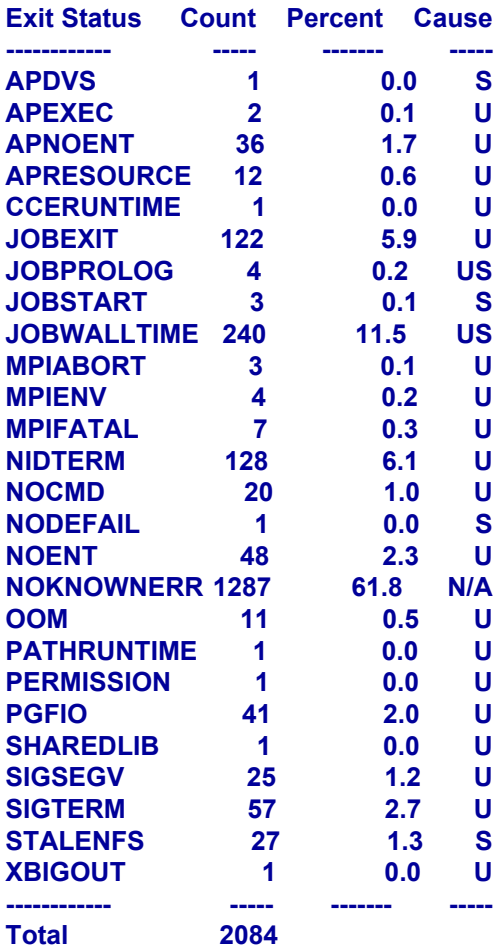

**------------ ----- ------- -----**

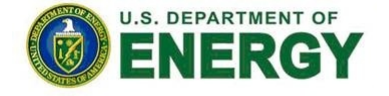

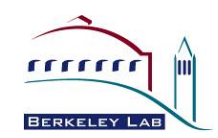

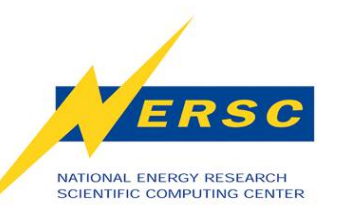

#### **Sample First Phase Report (cont.)**

#### **------------- Job Failure Statistics**

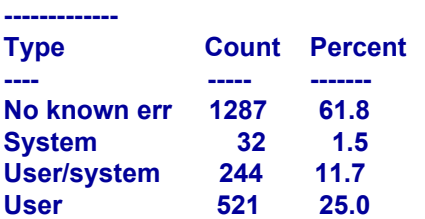

#### **------------- High Counts for Category+User**

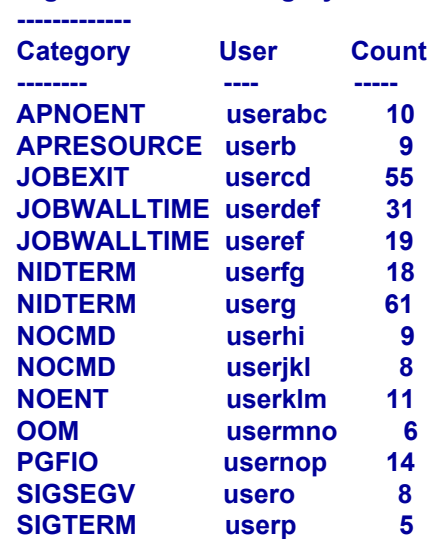

**…** 

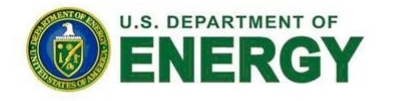

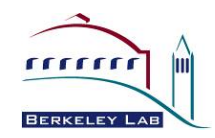

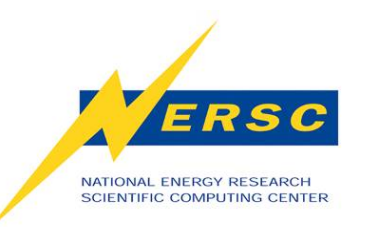

#### **Error Message Patterns: Issues**

- **Missing patterns** 
	- **Catch-all patterns**
- **Label hierarchy** 
	- **Labels weigh differently**
- **Multiple apruns**
	- **Labels of same weight**
- **Aprun stderr redirection** 
	- **Bug to have aprun save stderr**
		- **Could affect ordering of stdout/stderr messages if merged**
		- **Would not handle multiple apruns with mixed success and failure**

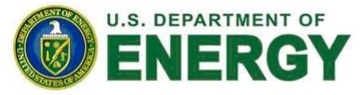

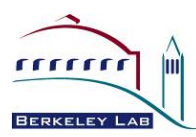

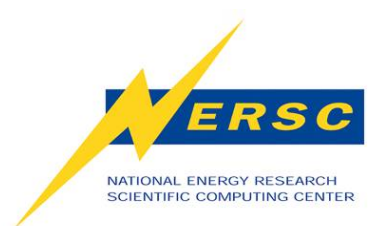

#### **Implementation Phase II: Components**

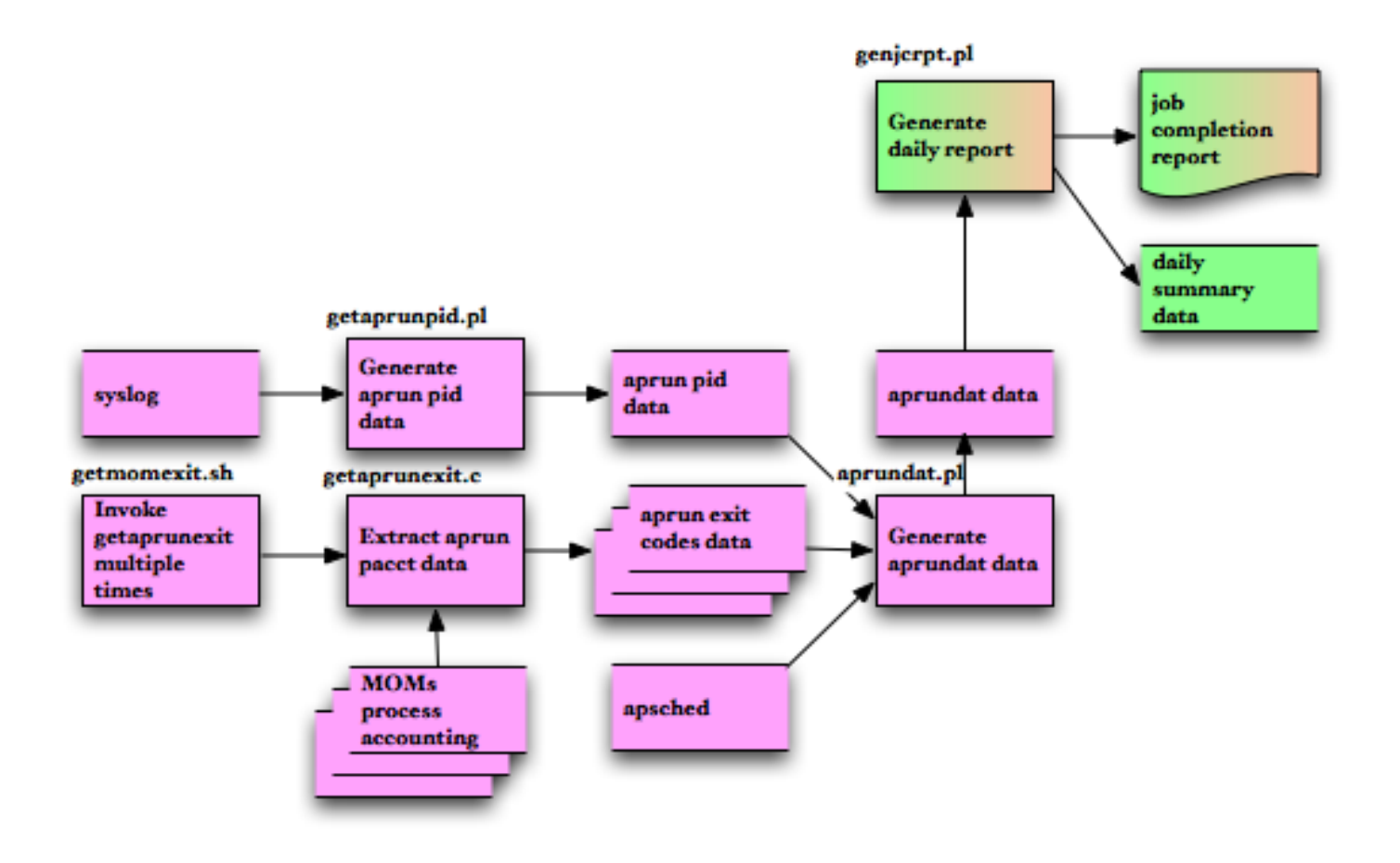

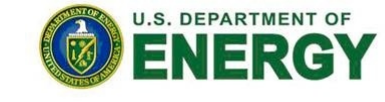

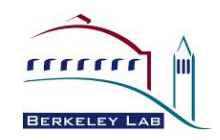

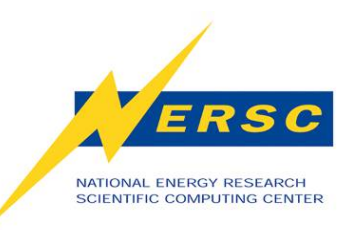

# **Implementation Phase II: Players**

- **Getaprunpid.pl extracts aprun pid data from syslog**
- **Getaprunexit.pl extracts "aprun\*" exit codes from process accounting log**
- **Enhanced aprundat.pl generates aprun info, including exit codes, using apsched log, and the above two output**

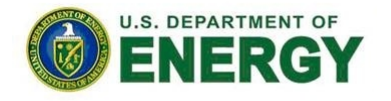

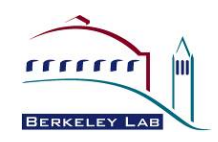

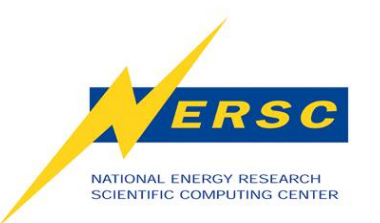

**Application Exit Codes** 

- **Output from the original aprundat.pl**
	- **Job ID … User Command/node list 6467851 … abcdef hostname/9031-9046**

#### • **Output from the enhance aprundat.pl**

**Job ID … User exitcode Command/node list 6467851 … abcdef 0x0000 "aprun -n 64 hostname "/9031-9046**

#### • **Aprun exit code == application exit code?**

- **Not really**
- **Issue: aprun borrows exit codes 1, 0x80?? 0x8f??**
- **Bug 75252, scheduled: June/July time frame**
- **Application exit codes/signals (up to 4) to be on apsys records in syslog**
- **Process accounting no longer needed**
- **Good enough?** 
	- **Some labels still ambiguous**

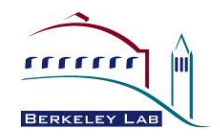

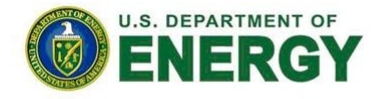

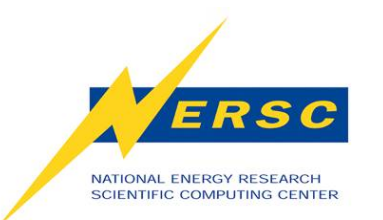

#### **Cause: User or System?**

- **Ambiguous Errors** 
	- **JOBWALLTIME** 
		- **Batch server restart (SWO)**
		- **Application hang**
		- **User checkpoint**
		- **User code loop**
		- **User job flow design**
	- **JOBCOPY** 
		- **Filesystem issue**
		- **Directory non-existent**
	- **NOBARRIER** 
		- **Should apply to MPT implementation only**
		- **Bug 755008**
- **Tie-breaker** 
	- **System logs**

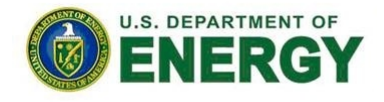

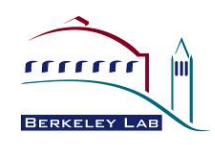

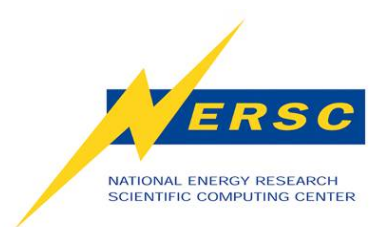

#### **Implementation Phase III**

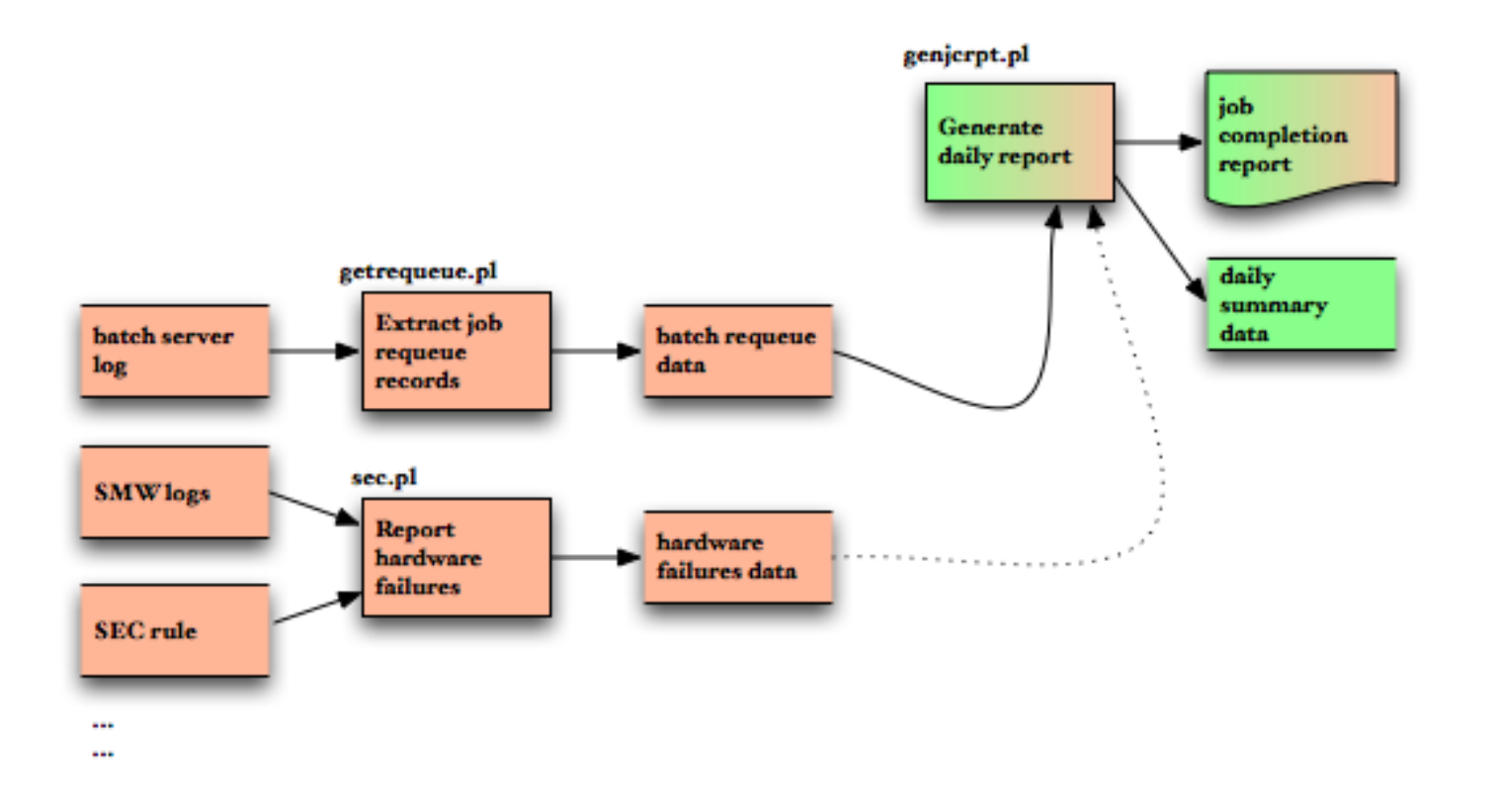

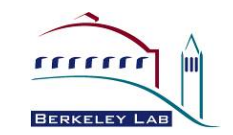

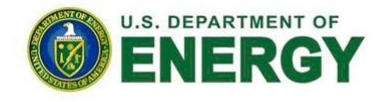

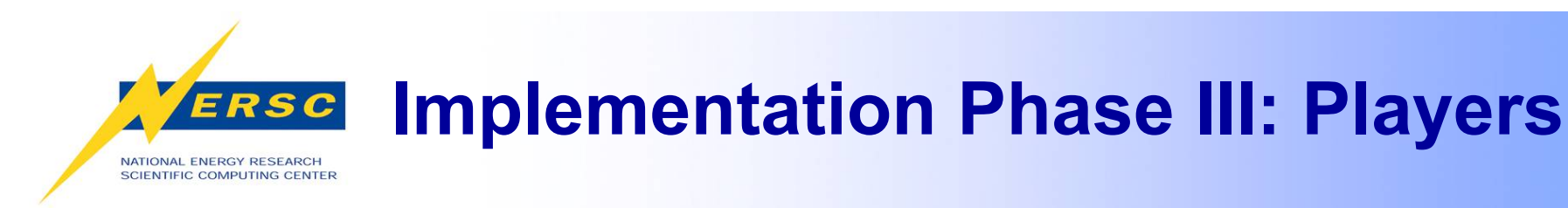

#### • **Batch server log**

- – **job requeued (SWO)**
- **SMW logs: console, netwatch, consumer** 
	- **Backend data available via e-mail**
- **Planned:** 
	- **More from batch server log**
	- **Batch MOM log**
	- **syslog**

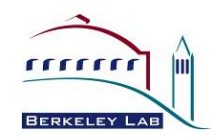

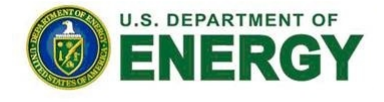

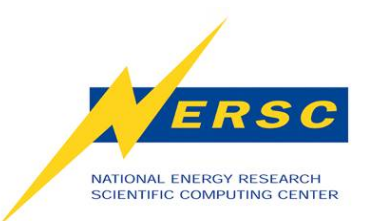

## **Beyond Reporting**

- **Motivation for job completion report: DOE Operation Assessment requirement**
- **Information useful other ways** 
	- **Raw data** 
		- **Spot system wide issues** 
			- **"Cannot connect to default server host <host>"**
	- **Report data** 
		- **"High Counts for Category+User"**
		- **Promote proactive user services**
	- **Daily summary data** 
		- **Error trend chart**

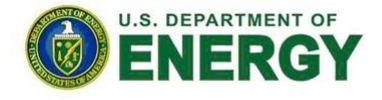

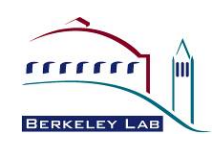

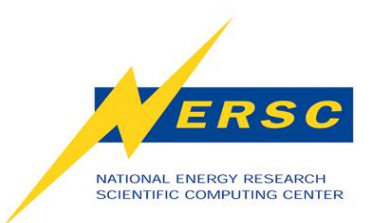

#### **Beyond Reporting: Error Trend**

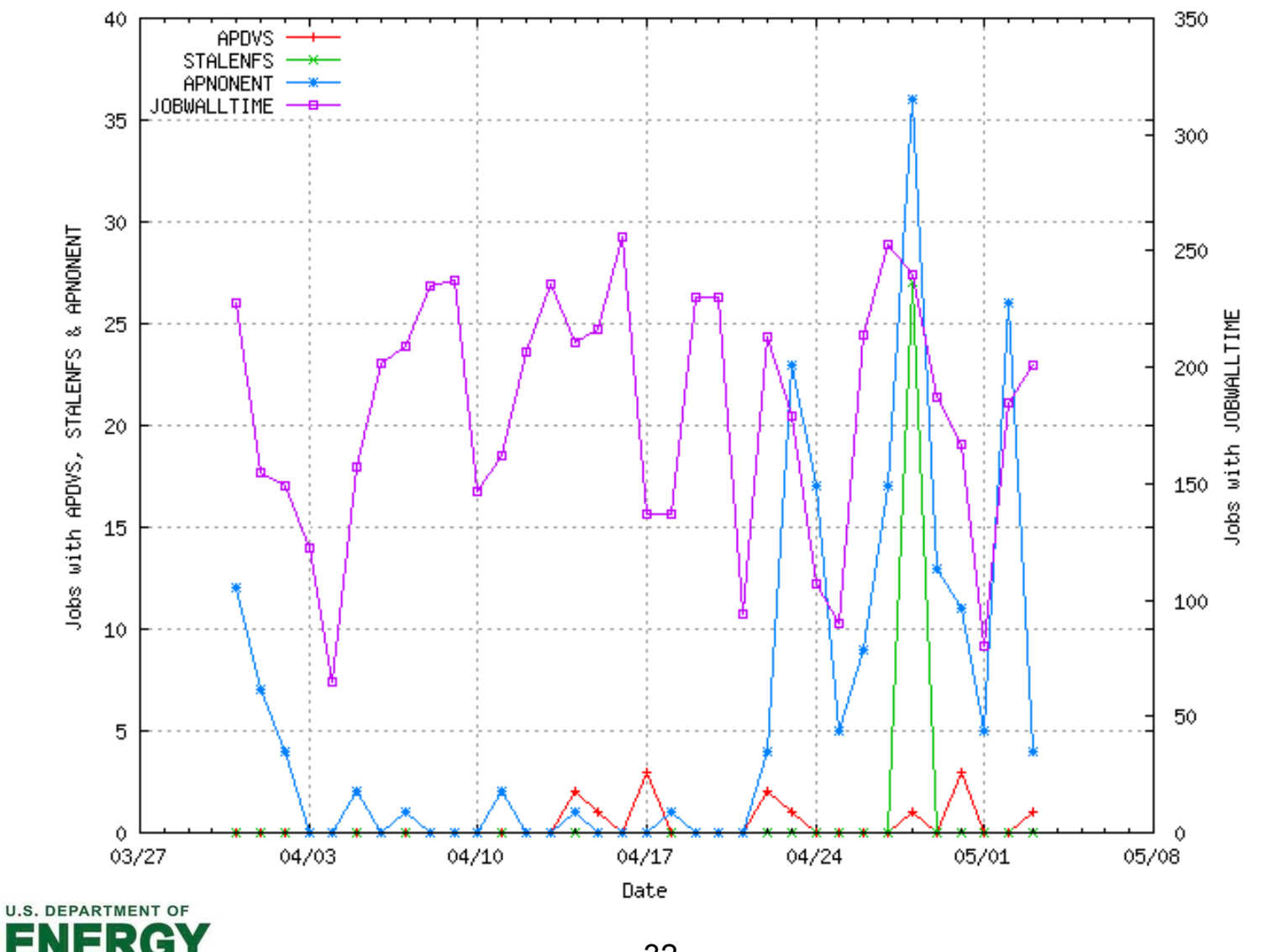

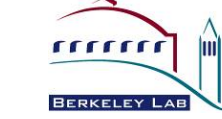

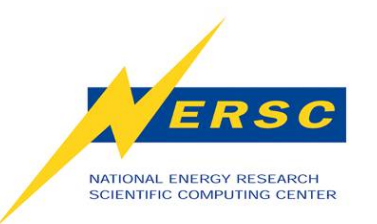

#### **Conclusion**

- **Printing error messages on user output helps debugging and facilitates job analysis**
- **Moving error analysis out of epilogue enables more in-depth analysis**
- **Catch-all patterns allows expanding error patterns**
- **Requests to Cray** 
	- **Tag all Cray messages (portals, ALPS)**
	- **Publish message catalogues**

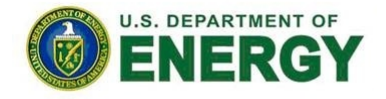

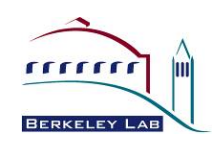

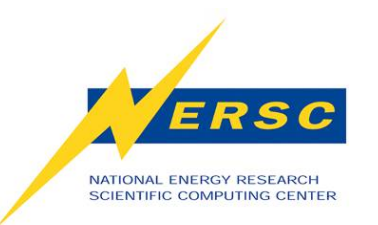

## **Future Work**

- **Finish up phase III implementation**
- **Modify existing data collection modules** 
	- **When application exit codes/signal become available in syslog**
	- **When CMS becomes available**
- **Complete the abridged data study** 
	- **Huge files not feasible to save for too long**
	- **Beginning 100 and ending 400 lines good enough for analysis?**
- **Add data to daily summary file** 
	- **Job size**
	- **Compute resource usage by node-hours**
	- **Per request**

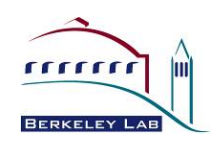

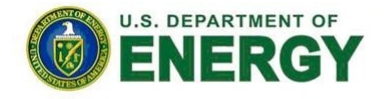

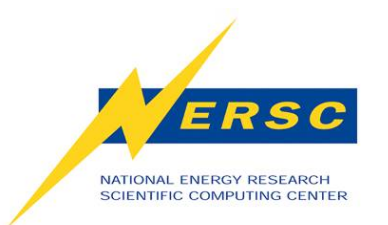

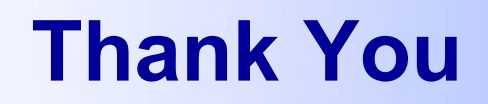

#### **We'd like to thank:**

- **DOE for supporting NERSC computing.**
- **Cray for providing resources to look into our requests.**
- **Steve Luzmoor of Cray for assisting with problem analysis. Steve also authored and tracked many Bugs.**
- **Steve and Rita Wu, also of Cray, for responding our queries quickly.**
- **Tina Declerck of NERSC for helping with the hung jobs investigation.**

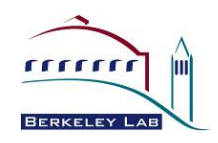

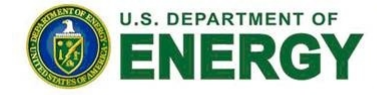

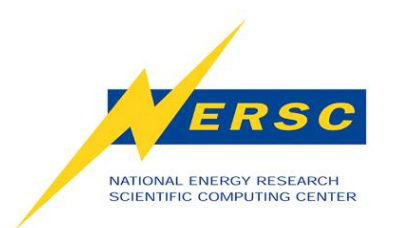

#### **NERSC Contacts**

**Wendy Lin: hclin@lbl.gov**

**Helen He: yhe@lbl.gov**

**Woo-Sun Yang: wyang@lbl.gov** 

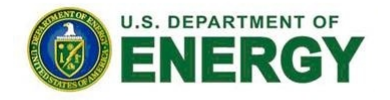

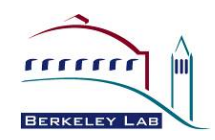